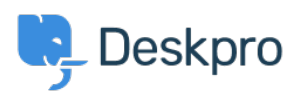

[Kunnskapsbase](https://support.deskpro.com/no/kb) > [Deskpro Legacy](https://support.deskpro.com/no/kb/deskpro-legacy) > [Using a Unix socket to connect to MySQL](https://support.deskpro.com/no/kb/articles/using-a-unix-socket-to-connect-to-mysql)

Using a Unix socket to connect to MySQL Ben Henley - 2014-10-02 - [Kommentarer \(0\)](#page--1-0) - [Deskpro Legacy](https://support.deskpro.com/no/kb/deskpro-legacy)

In some circumstances you may want to use a Unix socket to connect to the database: for example, if networking is disabled in MySQL.

To do this, use a setting like this in your config.php:

define('DATABASE\_HOST', 'unix\_socket:/var/run/mysqld/mysqld.sock');

making sure the second parameter is **unix\_socket:** then the correct path to the socket.